Хакасский филиал федерального бюджетного государственного образовательного учреждения высшего образования «Российский экономический университет имени Г.В. Плеханова»

#### **КАК ПРАВИЛЬНО ДЕЛАТЬ ПРЕЗЕНТАЦИИ В**

#### **POWER POINT**

Выполнила: студентка группы ДЛЭ-132 Торбостаева Галина <u>|</u>Радоводитель: Хоц Н. П.

г. Абакан, 2016

 $\diagup$ 

Для определения основной задачи презентации необходимо выяснить:

Какова конечная цель презентации

Что представляет объект презентации

какой Для аудитории предназначена презентация

#### **Состав презентации**

◆Титульный слайд (учебное заведение, тема, ФИО студента, группа, ФИО руководитель) ◆ Актуальность темы исследования **УДели и задачи работы УОбъект и предмет исследования** Основная информация, содержащаяся в презентации ◆ Выводы и предложения **҂ Лоследний слайд содержит благодарность** слушателям

Хакасский филиал федерального государственного бюджетного образовательного учреждения высшего образования «Российский экономический университет имени Г.В. Плеханова»

**ВЫПУСКНАЯ КВАЛИФИКАЦИОННАЯ РАБОТА**

**ОРГАНИЗАЦИЯ, КОМПЕТЕНЦИЯ И ПРАКТИЧЕСКАЯ ДЕЯТЕЛЬНОСТЬ ГОСУДАРСТВЕННЫХ ЦЕЛЕВЫХ ВНЕБЮДЖЕТНЫХ ФОНДОВ СОЦИАЛЬНОГО НАЗНАЧЕНИЯ В РФ**

> Автор работы: Каптан Т.Г., студент группы ЮРСП\_2013

Руководитель: преподаватель Хакасского филиала МЭСИ Вторыгина Л.Н.

#### **ЦЕЛЬ ВЫПУСКНОЙ КВАЛИФИКАЦИОННОЙ РАБОТЫ**

**©рганизаций и компетенции государственных** внебюджетных фондов социального назначения и, в Частности, их практической деятельности

#### **ЗАДАЧИ ВЫПУСКНОЙ КВАЛИФИКАЦИОННОЙ РАБОТЫ:**

определить понятие и типологию государственных внебюджетных фондов; раскрыть особенности формирования и принципы функционирования внебюджетных фондов в РФ;

определить правовой режим государственных внебюджетных фондов социального назначения в РФ;

и́роанализировать практическую деятельность государственных внебюджетных фондов социального назначения путем анализа их бюджетов;

□ Определить перспективы развития системы государственных внебюджетных фондов социального назначения.

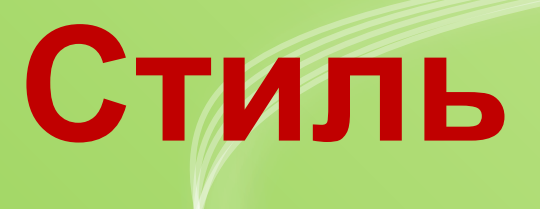

Соблюдайте единый стиль оформления

#### Избегайте стилей, которые будут отвлекать от самой презентации

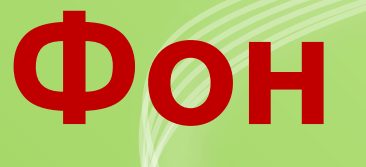

### ◆Для фона выбирайте более холодные тона (синий или зеленый)

### ◆ Используйте уже имеющееся фоны и ȅDZǴȁǽDZȊǴ ȀȄǴǻȊ DZ POWER POINT

#### Использование цвета

Для фона и текста используйте контрастные цвета

На одном слайде **РЕКОМЕНДУЕТСЯ** использовать не более трех цветов: **один для фона, ОДИН ДЛЯ** заголовков, один **для текста** 

## **Анимационные эффекты**

Ие Петоит Злоупотреблять различными анимационными эффектами в презентации, они не должны отвлекать внимание от содержания информации на слайде

### Содержание информации

В презентации цишите короткие, максимально простые и лаконичные предложения, которые ломогут вам при защите

• Заголовки должны привлекать внимание аудитории

## Расположение информации на слайде

- ◆ Предпочтительно горизонтальное расположение информации
- Наиболее важная информация должна располагаться в центре экрана
	- Если на слайде располагается картинка, надпись должна располагаться под ней

# **Шрифты**

❖ Для заголовков – размер не менее 24

- $\leftrightarrow$  Для информации размер не менее 18
- ❖ Нельзя смешивать разные типы шрифтов в одной презентации
- ❖ Для выделения информации следует использовать **жирный шрифт**, *курсив* или подчеркивание
- **Текс презентации лучше оформлять в формате Times** New Roman или Arial

# Способы выделения информации

**У Рамки, границы, заливка** 

◆ Разные цвета шрифтов, штриховки, стрелки

◆ Рисунки, диаграммы, схемы для

≰и́ллюстрации наиболее важных фактов

### Объём информации

• Не стоит заполнять один слайд слишком большим объемом информации

Иаибольшая эффективность достигается тогда, /// когда илючевые пункты отображаются по одному на каждом отдельном слайде

### **Для обеспечения разнообразия следует использовать разные виды слайдов:**

- С текстом
- С таблицами
- С диаграммами
- Количество слайдов в презентации для выпускной квалификационной работы или курсовой работы не должно быть более 20 слайдов.

# СПАСИБО ЗА ВНИМАНИЕ